# IBM **Storage**

# **Test-Drive** the latest IBM Storage Systems

IBM FlashSystem is designed to be faster, smarter and more affordable.

Discover IBM's new family of Storage Systems with enterprise class capabilities and **TEST-DRIVE** one of these superior arrays - **AT NO COST** to you! This is your chance to experience the ultimate price/performance showcase and gain competitive advantage.

You can access our powerful IBM FlashSystem arrays in different ways:

### **IBM Storage**

product tour

Web-based 3D interactive KAON product tour animation displaying all recent models of the IBM FlashSystem family and more (self service).

Duration: approx. 15 min

Find out more →

### **IBM FlashSystem**

solutions tour

Web-based 3D interactive management interface tour animation supporting you to explore the core functions, features and solutions (self service).

**Duration:** approx. 30 min

Find out more →

### **IBM FlashSystem**

quick demo

Short demo to get the powerful capabilities of IBM FlashSystem demonstrated (led by your IBM Business Partner or our IBM Digital Sellers).

**Duration:** 30 min - 2 hours

# IBM Storage New digital PoC

Winning with digital PoCs: IBM Garage for Systems Digital client experience on IBM FlashSystem offerings (led by your IBM Business Partner).

Duration: up to one week

## IBM FlashSystem

on-site PoC

On-site client experience to evaluate IBM FlashSystem 5000 or 7300 with a physical system shipped at no cost to you - to be conducted on your premises (led by your IBM Business Partner).

**Duration:** two weeks

### **IBM Storage**

Mid-Range & High-End Systems on-site Try & Buy PoC

On-site client experience to evaluate IBM FlashSystem 7200/9200 with a physical system shipped to you – to be conducted on your premises (led by your IBM Business Partner).

**Duration:** up to 60 days

To request a quick demo or a PoC (proof of concept; remote or on-site) or if you need further assistance please contact your IBM Business Partner.

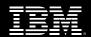